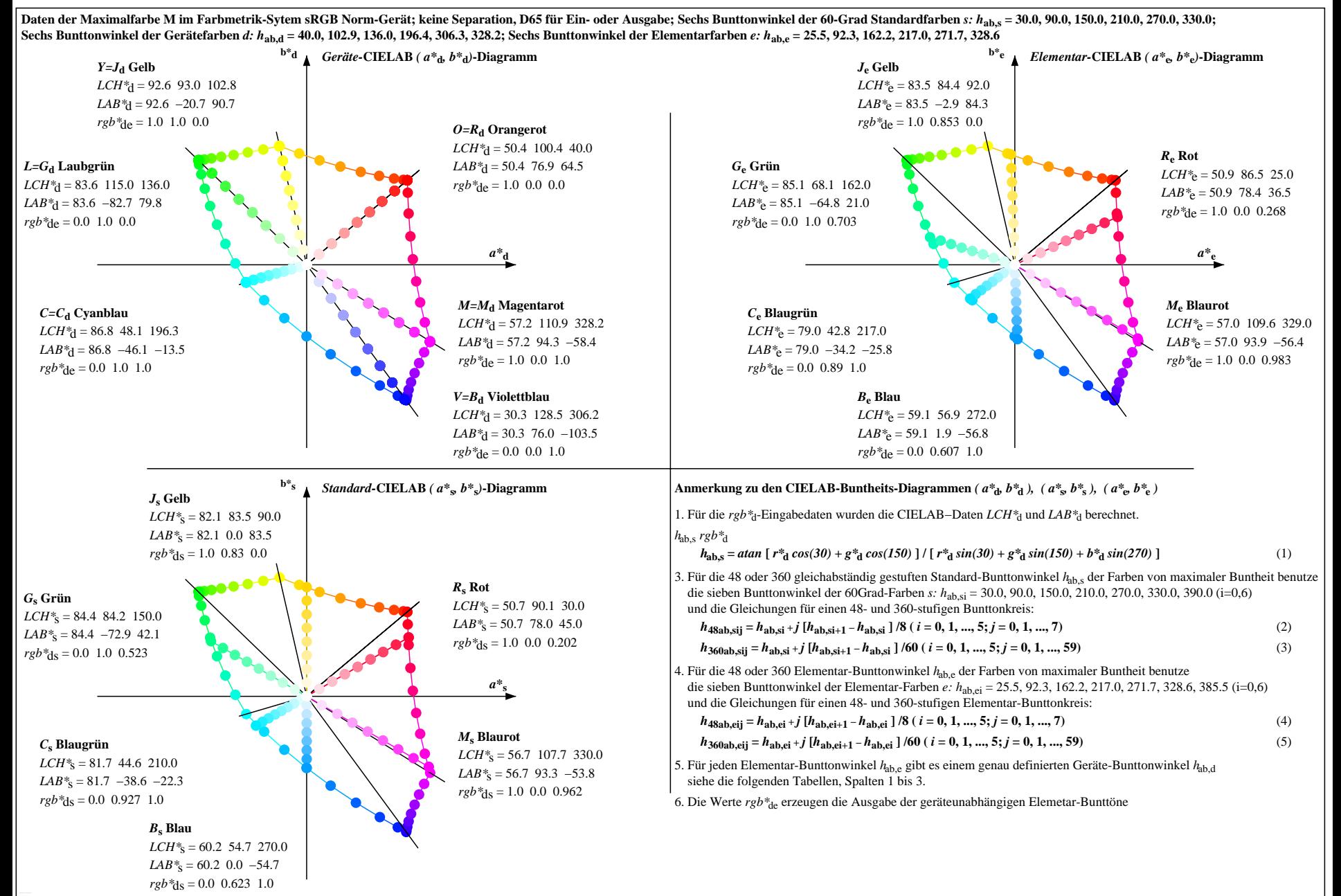

OG400−7N, Seite der Serie 1/9, LAB\*rc, XYZnw=0.0, 0.0, 0.0, 84.2, 88.6, 96.5, LAB\*nw=0.0, 0.0, 0.0, 95.4, 0.0, 0.0, nicht adaptiert=adaptiert Ausgabe: sRGB Norm-Gerät; keine Separation, D65, Seite 1/110